## macdkdj

## **MACD** k

MACD MACD<br>MACD  $MACD$ 

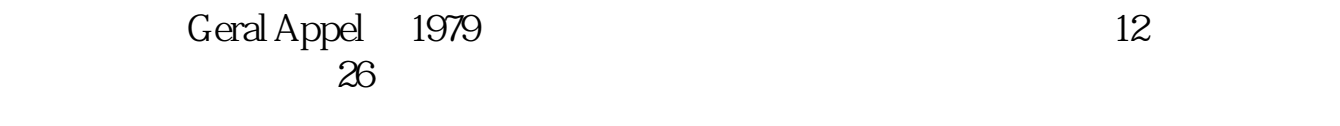

## macd底背离释图 \*://blog.eastmoney\*/xiayingsha/blog\_170172032.html

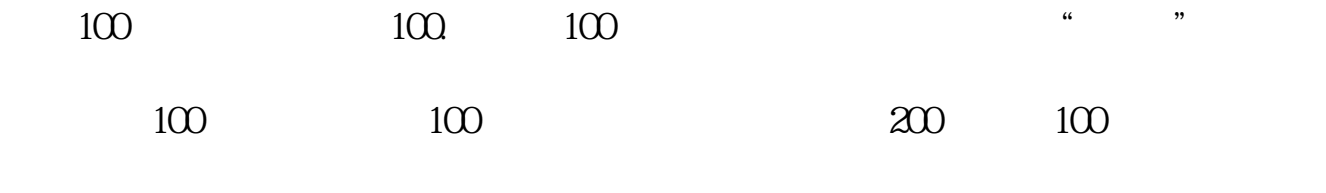

 $100$ 

## 51020

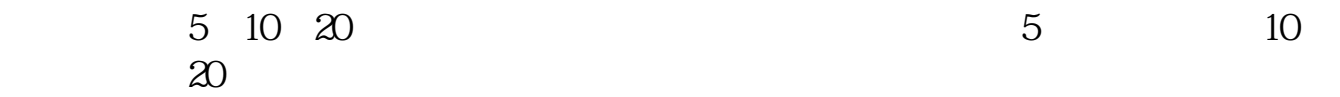

 $K$ 5PMA 10PMA 20PMA 5 10 20 5PMA 5 10PMA 10 20PMA 20

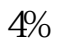

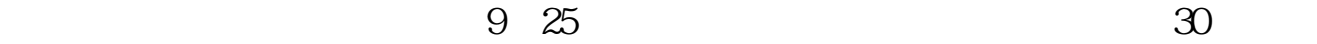

 $3\,$ 

 $\alpha$  and  $\alpha$  and  $\alpha$  and  $\alpha$ 

 $\kappa$  , and  $\kappa$  , and  $\kappa$  , and  $\kappa$  , and  $\kappa$   $\kappa$ 

 $3\%$  3%

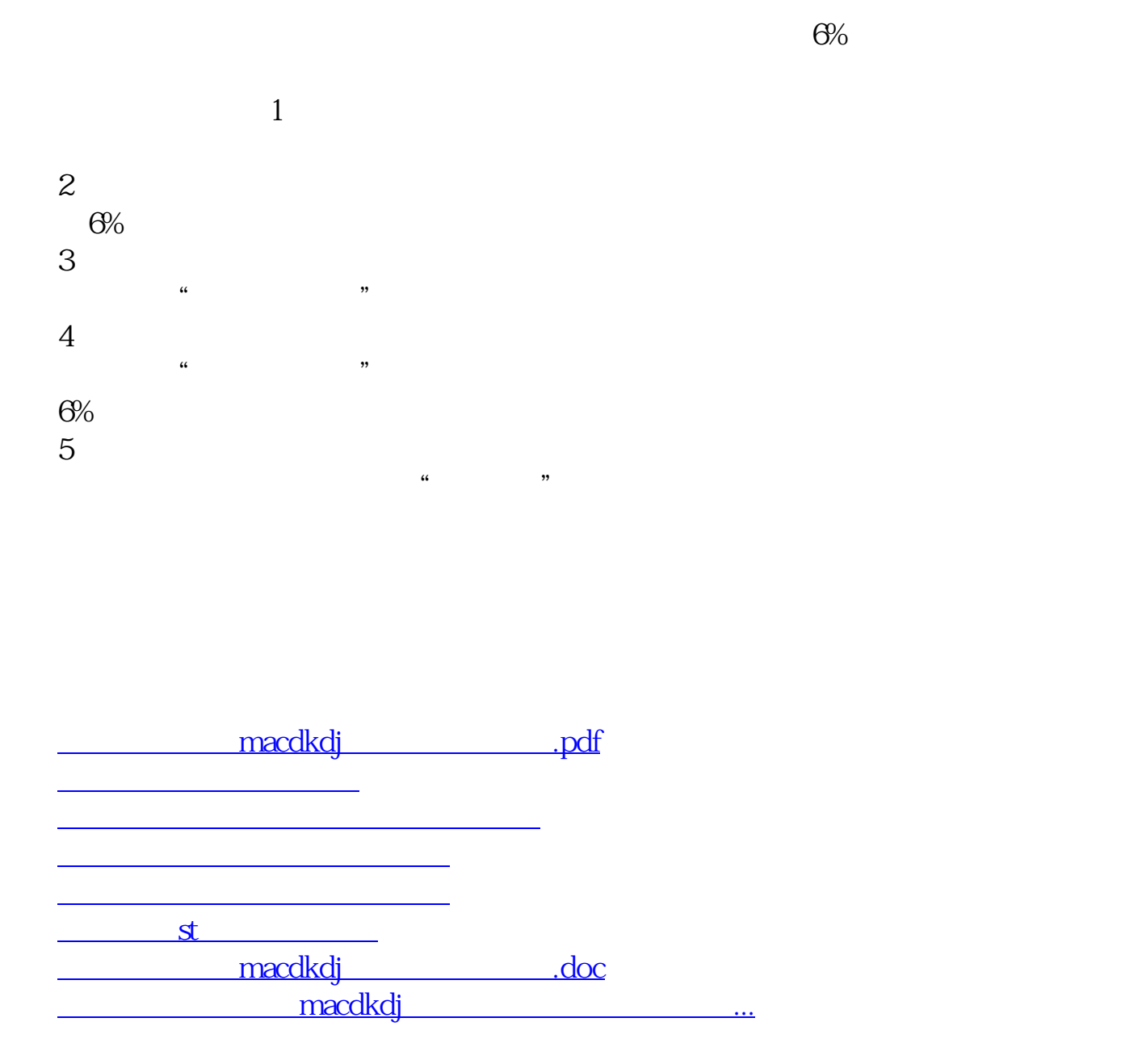

<https://www.gupiaozhishiba.com/book/33515511.html>